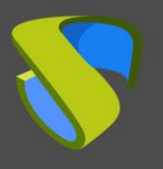

# **¿Qué es UDS Enterprise?**

UDS Enterprise es un broker de conexiones multiplataforma para:

- VDI: Administración y despliegue de escritorios virtuales Windows y Linux
- Virtualización de apps Windows y Linux
- Consolidación de servicios de escritorio
- Acceso remoto a equipos físicos o virtuales

UDS Enterprise es ideal para la gestión del puesto de trabajo, ya que permite:

- Gestionar el ciclo de vida del puesto de usuario
- Administrar y gestionar desde una única consola escritorios y aplicaciones virtuales Windows y Linux y servicios IP desplegados sobre diferentes plataformas
- Conectar a usuarios y grupos de usuarios de diferentes sistemas de autenticación al mismo tiempo con escritorios virtuales y diferentes servicios IP
- Conectar a usuarios con servicios de escritorio remotos habilitando uno o varios protocolos de conexión al mismo tiempo
- Definir políticas de uso de los escritorios virtuales desplegados o de otros recursos
- Desplegar escritorios virtuales basados en plantillas
- Acceso seguro desde WAN
- Acceso remoto sin necesidad de software cliente
- Acceso remoto a partir de cualquier navegador web que soporte HTML5

### **Funcionalidades de UDS Enterprise**

Plataforma escalable, soporta configuraciones en alta disponibilidad desplegando varios brokers UDS Enterprise en cluster

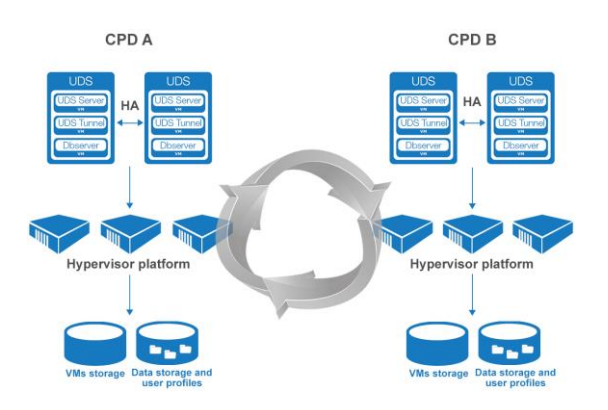

- Configuraciones ilimitadas gracias a su sistema de gestión de módulos adicionales y a la definición de variables de configuración a dos niveles:
	- o Definición de variables de configuración a nivel de sistema
	- o Definición de variables de configuración a nivel de módulo independiente
- Sistema de caché de escritorios virtuales en dos niveles para una rápida conexión
- Gestión de servicios ilimitados (Microsoft Hyper-V, Microsoft Azure, VMware vSphere, Nutanix Acropolis, OpenNebula, OpenStack, Proxmox, oVirt, Terminal Server...)
- Sistemas de autenticación de usuarios y dispositivos ilimitados (AD, Microsoft Azure Active Directory, eDirectory, LDAP, SAML, sistema de autenticación interno, autenticación por IP…)
- Sistema de visualización de logs y estadísticas del sistema
- Despliegue de escritorios virtuales en múltiples hipervisores al mismo tiempo y gestionados desde un único broker UDS **Enterprise**
- Virtualización de sesiones de aplicaciones
- Despliegue de servicios altamente escalable basado en arquitectura SOA

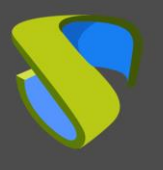

## **Arquitectura UDS & vSphere**

El proceso para importar UDS Enterprise en VMware vSphere es una tarea sencilla, ya que sus componentes se suministran en formato de Virtual Appliance.

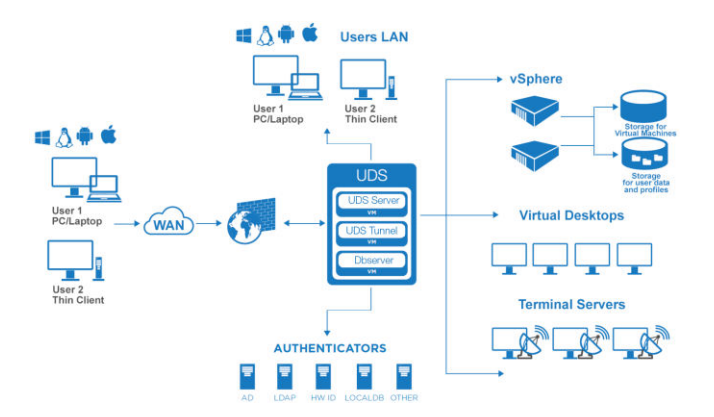

Los elementos que conforman UDS Enterprise se alojan en la misma plataforma VMware vSphere sobre la que se van a desplegar los escritorios virtuales mediante una serie de pasos muy sencillos.

Una vez completados los pasos iniciales, los componentes de UDS Enterprise se interconectan entre sí para, posteriormente, conectarlos con la plataforma sobre la que se van a desplegar los escritorios virtuales.

En este momento, obtendremos una plataforma de escritorios virtuales robusta y eficaz, lista para administrar y gestionar los escritorios virtuales que se desplieguen sobre VMware vSphere, quedando preparada para que los usuarios se conecten a los mismos.

UDS Enterprise gestiona de forma automatizada el ciclo de vida del puesto de usuario, de forma transparente a VMware vSphere, convirtiéndose en un sistema completamente autónomo, añadiendo funcionalidades únicas a las inherentes de la plataforma hipervisora elegida.

#### **Componentes de UDS Enterprise**

Servidor UDS (Broker). Es el software que media entre clientes de conexión y proveedores de servicio. Es la pieza fundamental de UDS Enterprise, realiza las funciones de broker de conexiones a los servicios de escritorio permitiendo la administración y gestión de las plataformas definidas como servicios implementados.

Tunelizador UDS. Software encargado de realizar conexiones seguras a servicios de escritorio a través de la WAN y proveer acceso HTML5 a los escritorios virtuales.

UDS Dbserver. Se encarga de almacenar todos los datos del sistema UDS, como proveedores de servicios, autenticadores, conectividad… y toda la información que hará posible la generación de estadísticas.

Actor UDS. Es el software que realiza las funciones de comunicación e interfaz para la transmisión de datos (estado de escritorio virtual, nombre de máquina…) y comandos entre UDS Server y los servicios de escritorio gestionados por UDS.

Cliente UDS. Es el software que realiza la llamada al protocolo de conexión para conectar con los escritorios y aplicaciones virtuales.

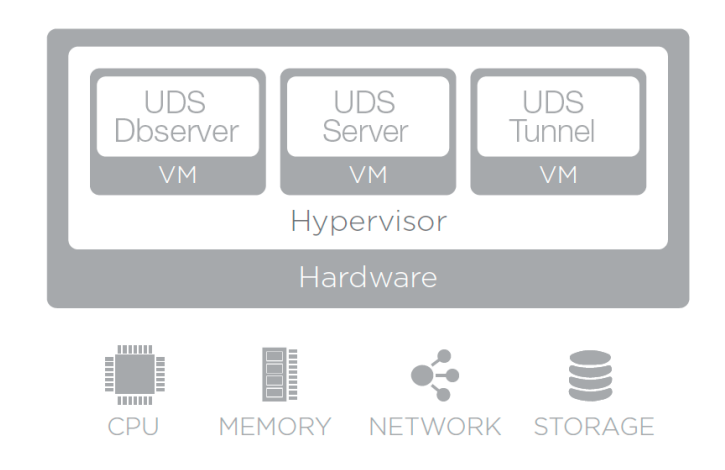

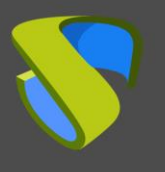

#### **Una solución robusta y eficiente**

UDS Enterprise es capaz de desplegar escritorios virtuales sobre múltiples hipervisores de manera simultánea. Mediante la integración con VMware vSphere se consigue una solución de gestión y administración de VDI única en el mercado.

VMware vSphere posee una serie de características y funcionalidades que, junto a las de UDS Enterprise, conforman una plataforma de escritorios virtuales extraordinaria:

- UDS Enterprise permite desplegar escritorios virtuales basados en plantilla gracias a su compatibilidad con la tecnología propietaria de VMware vSphere Linked Clones. Gracias a esta característica, se consigue un ahorro significativo del espacio en disco, al mismo tiempo que se consigue una gestión eficiente de los escritorios
- VMware vSphere posee un sistema único de gestión de memoria que permite desplegar escritorios virtuales con unos ratios de ahorro de memoria de hasta un 40%
- Gracias a la tecnología DRS (VMware Distributed Resource Scheduler (DRS) es posible agregar la capacidad de cálculo y memoria RAM de los servidores que conforman un cluster en un pool de recursos lógicos y asignar de forma inteligente los recursos disponibles entre los escritorios virtuales en base a normas o reglas predefinidas. VMware DRS balancea dinámicamente los escritorios virtuales de un servidor VMware ESX/ESXi a otro servidor o servidores VMware ESX/ESXi para mejorar el tiempo de respuesta de las aplicaciones que se ejecutan en los escritorios virtuales. Cuando un escritorio virtual experimenta un aumento del consumo de recursos, VMware DRS automáticamente asigna recursos adicionales mediante la redistribución de otras máquinas virtuales entre los servidores físicos que conforman el cluster
- Gestión del ciclo de vida del escritorio virtual
- Gestión de redes virtuales, permitiendo desplegar máquinas virtuales sobre distintos vSwitches, y pudiendo configurar diferentes interfaces de red en los escritorios virtuales

Todas estas funcionalidades y compatibilidades han sido implementadas para que se gestionen desde UDS Enterprise sin la necesidad de intervenir o realizar acciones sobre VMware vCenter.

UDS Enterprise con VMware vSphere es una solución para gestión de plataformas de escritorios virtuales robusta, eficiente e idónea para cualquier tipo de entornos, manteniendo todas las características del hipervisor elegido para la plataforma.

#### **Sobre Virtual Cable**

Virtual Cable desarrolla y comercializa UDS Enterprise mediante un modelo de suscripción, incluyendo soporte y actualizaciones, según el número de usuarios.

Además, Virtual Cable ofrece servicios profesionales para instalar y configurar UDS Enterprise.

Para más información, visite [www.udsenterprise.com](https://www.udsenterprise.com/) o envíenos un email a [info@udsenterprise.com](mailto:info@udsenterprise.com)